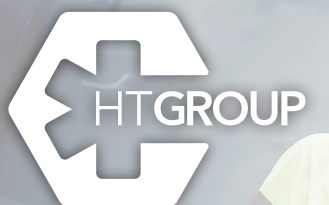

## Personas al servicio de

## **Escucharte nos hace crecer**

Por eso, hemos lanzado una aplicación que mejora tu experiencia en los servicios de transporte sanitario programado.

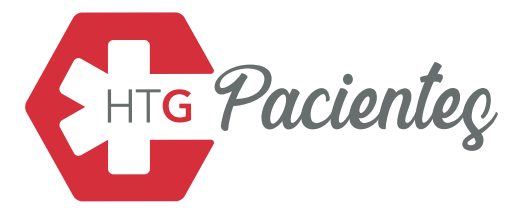

### ¿Cómo descargar la App?

 $7.7s$ 

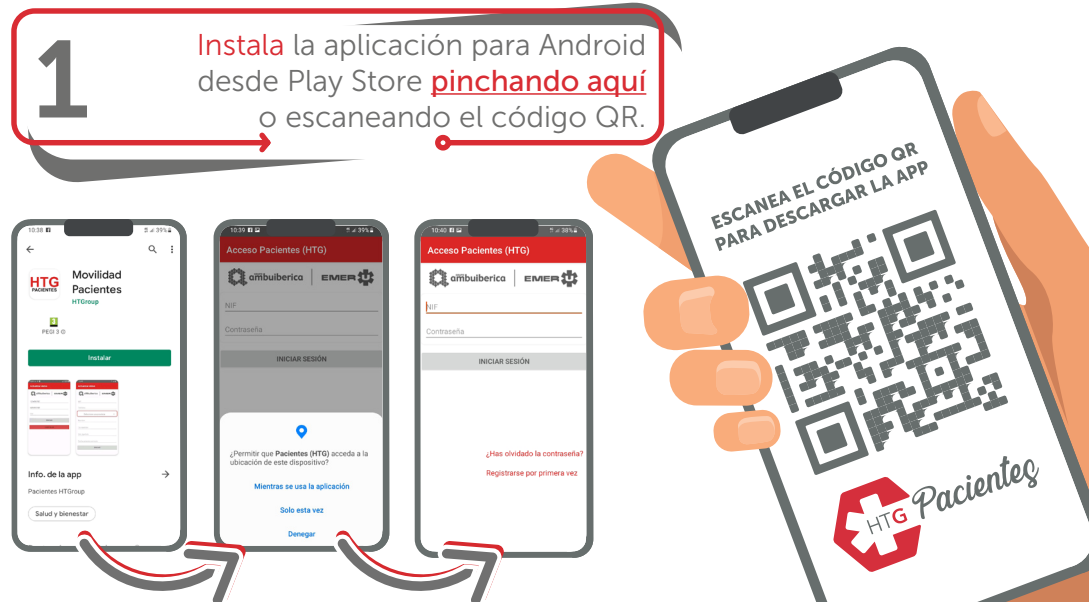

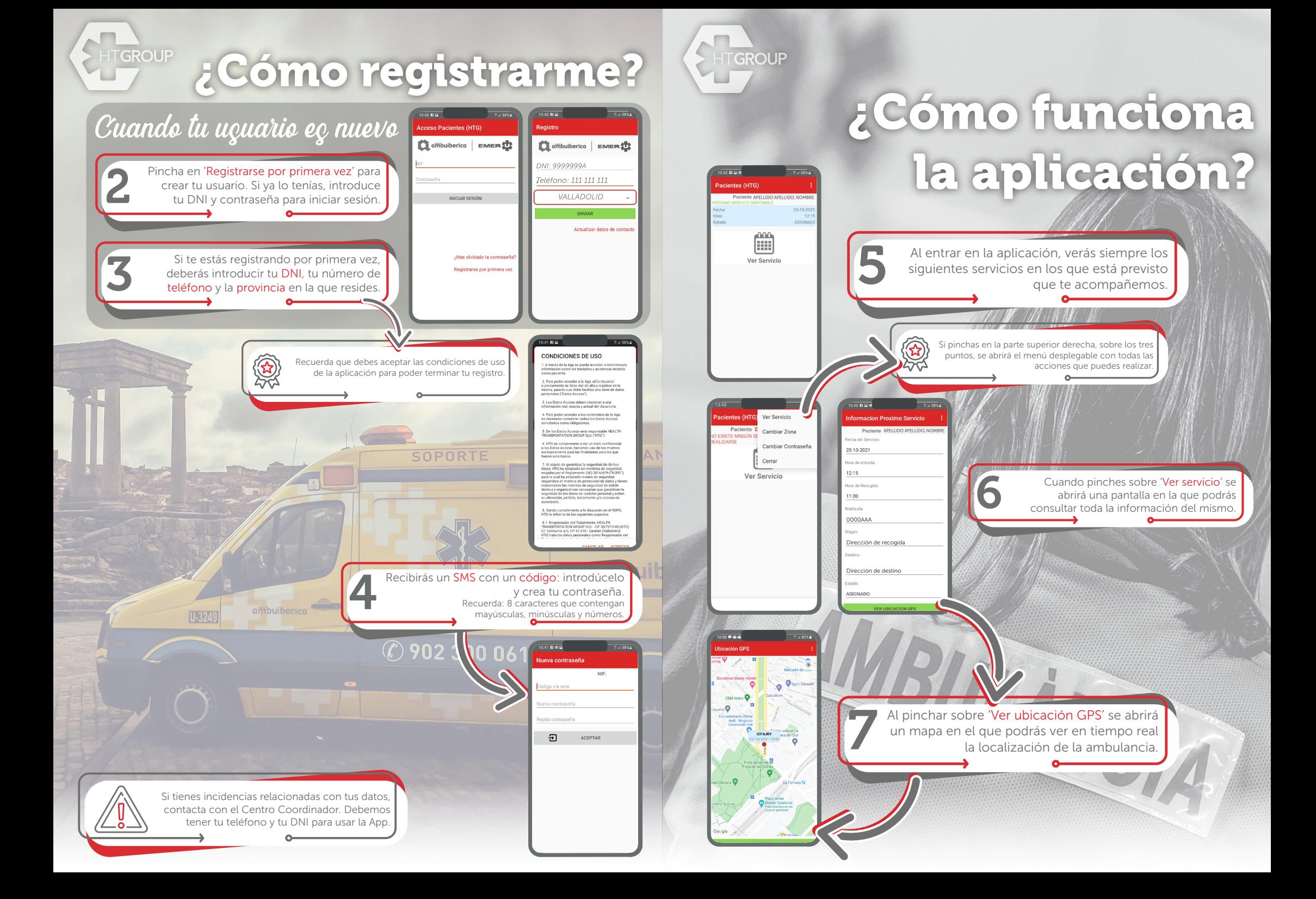

# HTGROUP

### ¿Has olvidado tu contraseña de HTG Pacienteç?

Pincha sobre '¿Has olvidado la contraseña?'. A continuación, sigue los pasos que te indique la plataforma para poder restablecerla.

#### Los requisitos de las contraseñas en HTG Pacienteç

ਰਿ  $\frac{1}{x}$   $\frac{1}{x}$  Las contraseñas deben contener, como mínimo, 8 caracteres entre los que debe haber siempre mayúsculas, minúsculas y números.

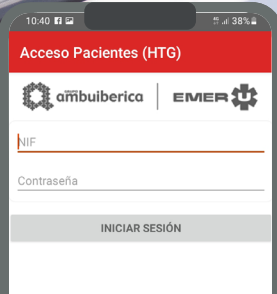

¿Has olvidado la contraseña? Registrarse por primera vez

Semillario No Ur